# **Elevator controller user manual**

Version: 1.0

Date: 2010-01-19

### **Features:**

485 elevator controllers use standard industrial serial port communication, and the communication distance can be as long as 1200 meters, each line can connect 255 pcs of devices. Elevator controller can work with our access controller in one software, easy to manage.

- Standard 485 communication(baud rate)
- Flash chip with huge capacity, 8000 card information, 20000 records,10000 alarm event logs.
- 32 pcs of input, 32 pcs of output.
- Each panel can connect 3 expansion panel, realizing as many as 128 inputs, and 128 outputs.
- Each input can be defined as door sensor or button input
- The first button can be defined as fire alarm input.
- Output can be defined as NO or NC.
- Door opening time zone can be 16 groups and we can set multi verification methods like card, card+PW, PW, double card, first card opening door.
- Support many kinds of alarm event output like invalid card, invalid time, door alarm, door open overtime.
- **Support remote door open or close.**
- Support real time.
- Working with other 485 or TCP/IP controller.

J

#### Access Control System Provider

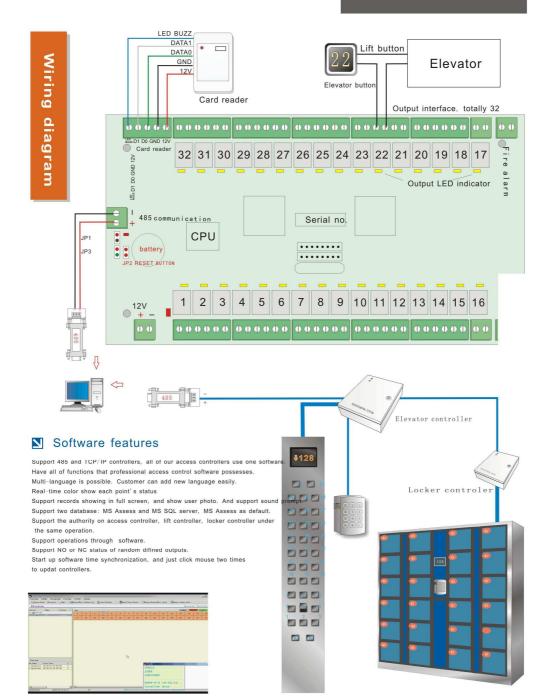

## Parameter

| Size                      | 228mm×144mm×22 mm                                                |
|---------------------------|------------------------------------------------------------------|
| Memory                    | 512K Flash                                                       |
| WG reader                 | Wiegand reader                                                   |
| Output interface          | 32 pcs of output can be defined as door sensor or release button |
| Input interface           | 32 can be defined as door sensor or release button               |
| Expansion                 | Support three expansion panel, reaching 128 inputs and outputs.  |
| Communication             | 485 baud rate9600                                                |
| Time zone                 | 16 time zone, support valid data16                               |
| Verification              | Card, card+PW, double card, PW, first card opening               |
| Door keeping open<br>time | 1-65535sec.                                                      |
| Door open overtime        | 1-255  sec.                                                      |
| Event output              | 2 interfaces                                                     |
| Alarm event               | Door alarm, invalid card, invalid time, door open too long       |
| Alarm time                | 1-65535 sec. or no limitation                                    |
| Fire alarm                | Can set the first input as fire alarm input                      |
| Card capacity             | 54000                                                            |
| Card events               | 60000                                                            |
| Alarm logs                | 10000                                                            |
| Offline                   | Support                                                          |
| Holiday                   | Support                                                          |
| Remote operation          | Support                                                          |

### **Basic operation procedures**

- **1 Install software**
- 2 Log into software
- 3 Serial port communication management.

4 Open elevator controller device management—add elevator controller—input serial no, connect controller and communicate.

5 Choose elevator controller parameters—add new pass time.

- **6 Update elevator controller parameters.**
- 7 Define access control authority.
- 8 Personal management—add user—dispatch card—edit authority
- 9 Download card data
- 10 Checking data.

Note: The steps in red color must be executed.

## **Elevator controller device management**

After log into access control software, we can manage all of access control devices. Elevator controller management interface:

Right click on 485 serial port icon-add elevator controller. Then software will automatically show elevator floors.

| Access Co               | 17 PART 11              | 1022 2020         | 22250 STC |                                   |                                                                      |               |                           |                         |               |
|-------------------------|-------------------------|-------------------|-----------|-----------------------------------|----------------------------------------------------------------------|---------------|---------------------------|-------------------------|---------------|
| GController             | $(\underline{c})$ manag | er (j) 1.v<br>Map |           | it Authority                      | int (P) Help (H)                                                     | <b>B</b> Real | -Time Event               | Real-time patrol        | Query Entry/E |
| Elevator                |                         |                   |           |                                   |                                                                      |               |                           |                         |               |
| Serial                  | Name                    | Status            | floor     | By TCP/<br>IP Addre<br>Domain Nar | ne: here pl<br>be: Elevator V3<br>IP<br>ss: 192.168.0.100<br>ne: 000 | 5             | controller<br>se Elevator | s serial no.<br>V3 here |               |
| time zone<br>No. Name t | ime zone                | 1                 |           |                                   | Disable                                                              |               | <u> </u>                  | X Cancel                |               |

|                          | Control Syst<br>Edit(E) Manage |         |         |               |        | ator]    |     |        |           |       |           |             |              |            |      |       | E     |       |
|--------------------------|--------------------------------|---------|---------|---------------|--------|----------|-----|--------|-----------|-------|-----------|-------------|--------------|------------|------|-------|-------|-------|
| Controlle                | r QElevator                    | (Map    | Entry/E | ait Author    | ity 【  | Card Hol | der | FReal- | Fime Even | t (40 | uery Entr | y/Exit date | 1 <b>%</b> Q | uery alarn | data |       |       |       |
| Elevato                  | r                              |         |         |               |        |          |     |        |           |       |           |             |              |            |      | А     | ccess | Serve |
| Seri al                  |                                | Status  | floor   |               |        |          |     |        |           |       |           |             |              |            | uni  | nk cl | 050   | open  |
| 😑 😹 Serial               |                                | connect |         | Open          | Ctrl+N | 4        | 5   | 6      | 7         | 8     | 9         | 10          | 11           | 12         | 13   | 14    | 15    | 16    |
|                          | ALEVELOT                       | COLUMNE | r       | Close<br>Keep |        | 20       | 21  | 22     | 23        | 24    | 25        | 26          | 27           | 28         | 29   | 30    | 31    | 32    |
|                          |                                |         | 3       | Edit.         |        | 36       | 37  | 38     | 39        | 40    | 41        | 42          | 43           | 44         | 45   | 48    | 47    | 48    |
|                          |                                |         | 49      | 50            | 51     | 52       | 53  | 54     | 55        | 56    | 57        | 58          | 59           | 60         | 61   | 62    | 63    | 64    |
|                          |                                |         | 65      | 66            | 67     | 68       | 69  | 70     | 71        | 72    | 73        | 74          | 75           | 76         | 77   | 78    | 79    | 80    |
|                          |                                |         | 81      | 82            | 83     | 84       | 85  | 86     | 87//      | 88    | ଃ୨        | 90          | 91           | 92         | 93   | 94    | 95    | 96    |
|                          |                                |         | 97      | 98            | 99     | 100      | 101 | 102    | 103       | 104   | 105       | 106         | 107          | 108        | 109  | 110   | 111   | 112   |
|                          |                                |         | 113     | 114           | 115    | 116      | 117 | 118    | 119       | 120   | 121       | 122         | 123          | 124        | 125  | 126   | 127   | 128   |
| Pass time                |                                |         |         |               |        |          |     |        |           |       |           |             |              |            |      |       |       |       |
| No. Nane<br>1. OpenTine1 |                                | 1       |         |               |        |          |     |        |           |       |           |             |              |            |      |       |       |       |

| Charles Marco III MAN Sec | 2 186-63-5 |                           |              |    |                  |     |        |        |        |     |     |         |     |       | ccess |     |
|---------------------------|------------|---------------------------|--------------|----|------------------|-----|--------|--------|--------|-----|-----|---------|-----|-------|-------|-----|
| Serial Nam<br>— 🔀 Serial  | e Status   | floor                     | 2 3          | 14 | 5                |     | 7      |        | 1 1000 | 10  |     | 10      |     | ink c |       | ope |
| - n.                      |            | al port                   | 2 3          | 4  | 194              | 6   | - 10 - | 8      | 9      | 10  | н   | 12      | 13  | 14    | 15    | +   |
|                           | 10.2010.00 | rial port                 |              | 10 | 21               | 22  | 23     | 24     | 25     | 26  | 27  | 28      | 29  | -30   | 31    |     |
|                           |            | rator (E)                 |              |    | 31               | 38  | 39     | 40     | 41     | 42  | 43  | 44      | 45  | 48    | 47    |     |
|                           | Zdit (2).  |                           |              | 2  | 53               | 54  | 55     | 56     | 57     | 58  | 59  | 60      | 61  | 62    | 63    | Г   |
|                           | Add exp    | ro controller             |              | 8  | 69               | 70  | 71     | 72     | 73     | 74  | 75  | 76      | 77  | 78    | 79    | T   |
|                           | Delete (   | <u>p</u> )                | 1            | 34 | 85               | 86  | 87     | 88     | 89     | 90  | 91  | 92      | 93  | 94    | 95    | t   |
|                           | Send El    | evator paramet            | er 🔪         |    | 101              | 100 | 100    | 104    | 105    | 105 | 107 | 108     | 100 |       | 1000  |     |
|                           |            | l Elevator par            | ameter       | 00 | 101              | 102 | 103    | 104    | 105    | 106 | 107 | 1000000 | 109 | 110   | 111   | 1   |
|                           |            | rd Data<br>cd data to all |              | 16 | 117              | 118 | 119    | 120    | 121    | 122 | 123 | 124     | 125 | 126   | 127   | 1   |
|                           | Elevator   |                           | controllers. |    |                  |     |        |        |        |     |     |         |     |       |       |     |
|                           | Refresh    |                           |              |    |                  |     |        | ****** |        |     |     |         |     |       |       |     |
|                           | Kefresh    | TT                        |              |    | add ex<br>elevat |     |        |        |        |     |     |         |     |       |       |     |

Choose controller-right click--edit

| M Access     | Control Sys         | tem Profe       | szional   | 4.0 -        | [Elev            | ator]      |                                                                       |
|--------------|---------------------|-----------------|-----------|--------------|------------------|------------|-----------------------------------------------------------------------|
| System (S)   | Edit(E) Hanag       | ;er (ll) 🛛 Ever | at (A) Pr | int (P)      | Help( <u>H</u> ) |            | Controller more information                                           |
| Controlle    | r <u>Q</u> Elevator | Map             | Entry/    | Exit Authori | ity 🗳            | Card Hol   | iol input output system                                               |
| Elevato      | r                   |                 |           |              |                  |            | - and Combral Morent                                                  |
| Serial       | Nane                | Status          | floor     |              |                  |            | input inface                                                          |
| 😑 🗽 Serial   |                     |                 | 1         | 2            | 3                | 4          | input as door status<br>input as button For more higher level setting |
|              | Elevator            | connect         |           |              | -                |            |                                                                       |
|              |                     |                 | 17        | 18           | 19               | 20         |                                                                       |
|              |                     |                 | 33        | 34           | 35               | 36         |                                                                       |
|              |                     |                 | 49        | Edit (       | Contro           | ller       | $\mathbf{A}$                                                          |
|              |                     |                 | 65        |              | Name: E          | levator co | co                                                                    |
|              |                     |                 |           | Se           | rial No: 3       | 20209      |                                                                       |
|              |                     |                 | 81        |              | Type: E          |            |                                                                       |
|              |                     |                 | 97        |              |                  |            | \                                                                     |
|              |                     |                 | 113       | By T         |                  |            |                                                                       |
|              |                     |                 |           |              |                  | 92.168.0   |                                                                       |
|              |                     |                 |           | Domain       | Name:<br>Port 8  | 2000       |                                                                       |
|              |                     |                 |           |              |                  | Disable    | More                                                                  |
|              |                     |                 |           |              |                  | - Produce  |                                                                       |
| Pass time    |                     |                 |           |              |                  |            | V QK X Cancel                                                         |
| No. Name     | Pass Time           | I               |           |              |                  |            |                                                                       |
| 1. OpenTime1 | 0:00:01-23:59:      |                 | 1         |              |                  |            |                                                                       |
|              |                     |                 | 1         |              |                  |            |                                                                       |
|              |                     |                 |           |              |                  |            |                                                                       |
|              |                     |                 |           |              |                  |            |                                                                       |
|              |                     |                 |           |              |                  |            |                                                                       |
|              |                     |                 |           |              |                  |            |                                                                       |

Shilding: During shielding, software will not communicate with controller, also can not datatransport

Higher lever option:

### The following is the procedure of how to set from A-C

1, Add new controller.

2, Set time zone and according verification methods.

| Access (                              | Control Sy                                        | ston Profe     | ssional             | 4.0 -       | [Elev                                                                                                    | ator]        |               |                |               |                    |            |             |               |           |        |                  |        | ₽ ×        |
|---------------------------------------|---------------------------------------------------|----------------|---------------------|-------------|----------------------------------------------------------------------------------------------------|--------------|---------------|----------------|---------------|--------------------|------------|-------------|---------------|-----------|--------|------------------|--------|------------|
| System(S) I<br>Controller<br>Elevator | <b>Q</b> Elevator                                 | ager (II) Even | 1. <b>1</b> 8 1. 19 | 1000        | 1.1.1.1.1.1.1.1.1.1.1.1.1.1.1.1.1.1.1.                                                                                                    | Card Hol     | der           | Freal-         | Fime Ever     | a GC               | Query Entr | ry/Exit dat | a <i>5</i> 92 | uery alam | n data | А                | ccess  | Servers    |
| Serial                                | Nane                                              | Status         | floor               |             |                                                                                                    |              |               |                |               |                    |            |             |               |           | un     | ink (c)          | lose   | open       |
| 🖃 😹 Serial                            |                                                   |                | 1                   | 2           | 3                                                                                                    | 4            | 5             | 6              | 7             | 8                  | 9          | 10          | 11            | 12        | 13     | 14               | 15     | 16         |
|                                       | Elevator                                          | connect        | 17                  | 18          | 19                                                                                                    | 20           | 21            | 22             | 23            | 24                 | 25         | 26          | 27            | 28        | 29     | 30               | 31     | 32         |
|                                       |                                                   |                |                     |             |                                                                                                    |              |               |                |               |                    | -          |             |               |           |        |                  |        |            |
|                                       |                                                   |                | 33<br>WEdit         | .34<br>Page | 35<br>Line                                                                                                    | 36           | 37            | 38             | 39            | 4()                | 41         | 47          | 43            | 44        | 45     | 46               | 47     | 48         |
|                                       |                                                   |                |                     |             | and the second second sec |              |               |                |               |                    |            |             |               | 60        | 61     | 62               | 63     | 64         |
|                                       |                                                   |                |                     | Name:       | )penTime2                                                                                                    |              |               |                |               |                    |            |             |               | 76        | 77     | 78               | 79     | 80         |
|                                       |                                                   |                |                     | Time:       | 0.00.01                                                                                                    | * .          | 23:59:59      | *              |               |                    |            |             |               | 92        | 93     | 94               | 95     | 96         |
|                                       |                                                   |                |                     | Date:       |                                                                                                    |              |               |                |               |                    |            |             |               | 108       | 109    | 110              | 111    | 112        |
|                                       |                                                   |                |                     |             | Mon                                                                                                    | 2            | Tue           | Ved Ved        | 21            | (hu                |            |             |               |           | . 858  | (1999)<br>(1999) | 16,050 | Distance - |
|                                       |                                                   |                |                     |             | 🖌 Fri                                                                                                    |              | Sat           | Sun 🗸          | I             | łoliday            |            |             |               | 124       | 125    | 126              | 127    | 128        |
| Pass time                             |                                                   |                | lı<br>End           |             | Card only<br>Card only<br>Password o<br>Card and P<br>Couble car<br>Pass free<br>Door Timer<br>Narm Time                                                                                                    | assword<br>d |               | 2000-          | 01-01 Be      | Avert back<br>Tree |            | × Cen       | cel           |           |        |                  |        |            |
| 1 OpenTime1                           | Pass Tine<br>0.00.01-23.55<br>nt click<br>ficatio | here to        | is dur              | a new       | pass                                                                                                    | time         | e(tim<br>like | e zor<br>Card, | le) ar<br>`PW | nd ac<br>•         | cordi      | ngly        | we sł         | hall      | shali  | l set            | the    |            |

3, set authority (through here, we shall set different authorities for different people who can access to which floor, we like ) For example, we like a authority that people can access to 1, 20<sup>th</sup>, 32th floor. Then we can add a new authority and name "access to 1, 20<sup>th</sup>, 32th floor" and choose 1, 20<sup>th</sup>, 32 floor as green color and choose according pastime ( we set in last step)

| MAccoss Control System Pro                                      |                                                                                                    | it Authority]                             |                                                                                                    | _ 2 🛛             |
|-----------------------------------------------------------------|----------------------------------------------------------------------------------------------------|-------------------------------------------|----------------------------------------------------------------------------------------------------|-------------------|
| System (5) Edit (E) Manager (M) E<br>Controller O Elevator (Map |                                                                                                    | Holder BReal-Time Event                   |                                                                                                    | larm data         |
| Entry/Exit Authority                                            |                                                                                                    |                                           |                                                                                                    | Access Server     |
| Authority Note                                                  | Door-controller                                                                                                    | Time 1 2 3                                | 4 5 6 7 Ho Identify                                                                                                    | 5                 |
| Elevator controller<br>access to 1.18th f                       |                                                                                                    |                                           |                                                                                                    |                   |
| M Rev                                                           | • Authority                                                                                                    |                                           | X                                                                                                    |                   |
| Nam                                                             | ne ; accest to 1,20,32 floor                                                                                                    | Note :                                    |                                                                                                    |                   |
|                                                                 | s Elevator                                                                                                    |                                           |                                                                                                    |                   |
| E.                                                              | 2 3 4 5 6                                                                                                    | 7 8 9 10 11 12                            | 2 13 14 15 18 🔺                                                                                                    |                   |
| 17                                                              | and the second second se | 3 24 25 26 27 21                          |                                                                                                    |                   |
| 33                                                              |                                                                                                    | 19 40 41 42 43 44<br>15 56 57 58 59 60    | THE REAL REPORT OF THE REAL PROPERTY.                                                                                                    |                   |
| 65                                                              | 66 67 68 69 70 7                                                                                                    |                                           |                                                                                                    |                   |
| 81                                                              | 82 83 84 85 86 8<br>98 99 100 101 102 1                                                                                                    | 7 88 89 90 91 90<br>03 104 105 106 107 10 | and the second second se |                   |
| Door                                                            | Pass Time                                                                                                    | 1 2 3 4 5 6 7                             |                                                                                                    |                   |
|                                                                 | Elevator controller<br>1.0penTime1 0:00:01-23:59:59                                                                                                    |                                           | * Card only                                                                                                    |                   |
|                                                                 | 2.Card only time 0:00:01-18:00:00                                                                                                    |                                           | * Card only<br>* Card and Pass                                                                                                    |                   |
| 1,1f we only like so                                            | ome persons who can                                                                                                    | access to 1,20th,                         | 32th floor. Then we s                                                                                                    | et this authority |
| and choose the accor                                            |                                                                                                    |                                           | come green.<br>ion methods we like                                                                                                    | 10 1150           |
| z, we also should of                                            | noose the pass time                                                                                                    | with the verified                         | Torr meeriods we trive                                                                                                    | to use.           |
| Ex                                                              | xpand all Shrink                                                                                                    |                                           | VQK X Cancel                                                                                                    |                   |
|                                                                 |                                                                                                    |                                           |                                                                                                    |                   |
|                                                                 |                                                                                                    |                                           |                                                                                                    |                   |
|                                                                 |                                                                                                    |                                           |                                                                                                    |                   |

4, 5 steps are to dispatch card and authorities that we like who can access to which floors at what verification methods.

### 4, register new user.

| Controll | ler 🖓 Elevator | Map  | Entry/Exit Au | thority Card Holde     | r FReal-Ti   | ne Event 🛛 🔗 Query En | ry/Exit data 🛛 🛒 Query alarr | n data        |
|----------|----------------|------|---------------|------------------------|--------------|-----------------------|------------------------------|---------------|
| Card H   | older          |      |               | 1                      |              |                       |                              | Access Server |
| Query    | . 1            | T    | otal:1        |                        |              |                       |                              |               |
| No       | Name           | Sex  | CardNo        | Authority              | Position     | Department            |                              |               |
|          | Jack           | Male |               |                        |              |                       |                              |               |
|          |                |      |               | New card holde         | r. Ctsl+K    |                       |                              |               |
|          |                |      |               | Delete<br>Disission(D) |              |                       |                              |               |
|          |                |      |               | Dispatch Card(         | 91           |                       |                              |               |
|          |                |      |               | Dispatch batch         | Card         |                       |                              |               |
|          |                |      |               | Edit Authority         | ( <u>A</u> ) |                       |                              |               |
|          |                |      |               | Disable (T)            |              |                       |                              |               |
|          |                |      |               | Send to contro         | 11+r         |                       |                              |               |
|          |                |      |               | Charles and the second |              |                       |                              |               |
|          |                |      |               | Query (Q)              |              |                       |                              |               |

| Query |              | Total-1                                                                                                    |  |
|-------|--------------|----------------------------------------------------------------------------------------------------|--|
| ,     | Name<br>Jack | No: 1<br>No: 1<br>Name: John<br>Bithday: 1990- 3-12                                                                                                    |  |
|       |              | Phone:<br>Address<br>ID Card:<br>NO need to input<br>Information                                                                                                    |  |
|       |              | Position: Position: Position: Position: Proto Proto Pr |  |
|       |              | ✓QK X Cancel                                                                                                    |  |
|       |              |                                                                                                    |  |

| M Access | Control Syst   | en Profes | sional 4.0 -     | [Card Holde   | r]                |            |                             |                     |
|----------|----------------|-----------|------------------|---------------|-------------------|------------|-----------------------------|---------------------|
|          | Edit(E) Manage |           |                  |               |                   |            | -                           |                     |
| Control  | ler CElevator  | (Map 4    | Entry/Exit Autho | nity Card Hol | der FReal-Time I  | event      | ry/Exit data – 💯 Query alam |                     |
| Card H   | lolder         |           |                  |               |                   |            |                             | Access Servers      |
| Query    |                | To        | tal:2            |               |                   |            |                             |                     |
| No       | Name           | Sex       | CardNo           | Authority     | Position          | Department |                             |                     |
| 2        | John           | 1.14      | 00004260312      | New           | card holder Ctrl+ | Ri I       |                             |                     |
| 1        | Jack           | Male      |                  | Edit          | u @)              |            |                             |                     |
|          |                |           |                  | Dele          | ate               |            |                             |                     |
|          |                |           |                  | Dimi          | ission (D)        |            |                             |                     |
|          |                |           |                  | Disp          | oatch Card(C). 👞  |            |                             |                     |
|          |                |           |                  | -             | oatch batch Card  | Dress      | here to input               | ID Card no. into    |
|          |                |           |                  |               | t Authority(A)    | form       | nore of mpde                | 10 041 4 1101 11100 |
|          |                |           |                  |               | able (I)          | 27         |                             |                     |
|          |                |           |                  |               | l to controller   | •          |                             |                     |
|          |                |           |                  |               | ту (Q)            |            |                             |                     |
|          |                |           |                  | Ketr          | resh (E)          |            |                             |                     |
|          |                |           |                  |               |                   |            |                             |                     |
|          |                |           |                  |               |                   |            |                             |                     |
|          |                |           |                  |               |                   |            |                             |                     |
|          |                |           |                  |               |                   |            |                             |                     |
|          |                |           |                  |               |                   |            |                             |                     |
|          |                |           |                  |               |                   |            |                             |                     |
|          |                |           |                  |               |                   |            |                             |                     |
|          |                |           |                  |               |                   |            |                             |                     |
|          |                |           |                  |               |                   |            |                             |                     |
|          |                |           |                  |               |                   |            |                             |                     |
|          |                |           |                  |               |                   |            |                             |                     |

Give personal authority (who can access to the designated floor(set in the new authority and at what verification methods)

| Query |      | T    | stal:2 |           |                                                                                                    |            |  |
|-------|------|------|--------|-----------|----------------------------------------------------------------------------------------------------|------------|--|
| 0     | Nane | Sex  | CardNo | Authority | Position                                                                                                    | Department |  |
|       | Jack | Male |        |           | ew card holder Ctr:<br>dit (2)<br>elete<br>imission (1)<br>ispatch Card (2)<br>jspatch batch Card<br>dit Authority (4)<br>isable (1)<br>end to controller<br>uery (2)<br>efrezh (3) |            |  |

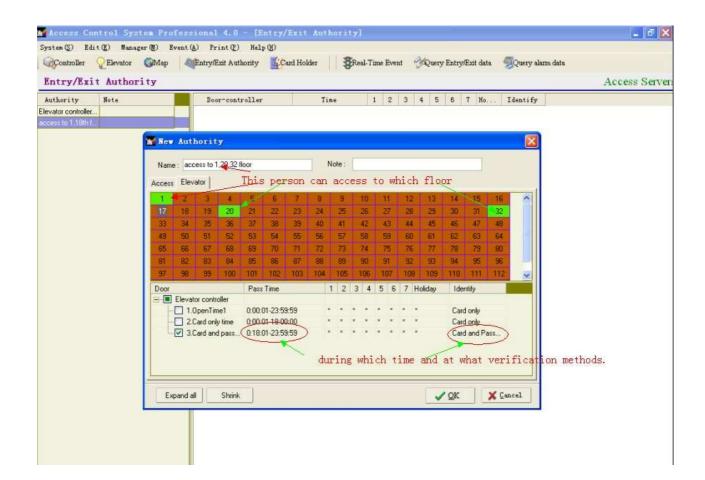

#### 6, send data to controller

| Card H |              | Te   | tal:2       |             |                                                                                                    |           |                                        | Access Serve |
|--------|--------------|------|-------------|-------------|----------------------------------------------------------------------------------------------------|-----------|----------------------------------------|--------------|
| 10     | Name         | Sex  | CardNo 🔻    | Authority   | Position                                                                                                    | Departmen | t                                      |              |
|        | John<br>Jack | Male | 00004266312 | Elevator co | Mew card holder.<br>Edit(2)<br>Delete<br>Dimission(2)<br>Dispatch Card(2)<br>Dispatch batch (<br>Edit Authority(4)<br>Dispath(2) | int       |                                        |              |
|        |              |      |             |             | Send to controll<br>Query (2)<br>Refresh(2)                                                                                      | ar f      | All Controllers<br>Elevator controller |              |

### 7, events

| and the second second          | Control System   |       |                                                                                                    | and a      | and the second designed of the second designed designed and the second designed designed desi | itor]         |       |        |       |      |       |              |      |       |       |              |     | ð   |  |
|--------------------------------|------------------|-------|----------------------------------------------------------------------------------------------------|------------|----------------------------------------------------------------------------------------------------|---------------|-------|--------|-------|------|-------|--------------|------|-------|-------|--------------|-----|-----|--|
|                                | QElevator 6      |       | a) Frint (E) Help (H)<br>(Entry/Exit Authority Card Holder Scal Time Event Query Entry/Exit data Query alarm data<br>Access Serv. |            |                                                                                                    |               |       |        |       |      |       |              |      |       |       | Server       |     |     |  |
| Serial                         | Name St.         | atus  | floor                                                                                                    |            |                                                                                                    |               |       |        |       |      |       |              |      |       | unli  | k close open |     |     |  |
| 🖂 🌫 Serial                     |                  |       | 1                                                                                                    | 2          | 3                                                                                                    | 4             | 5     | 8      | 7     | 8    | 9     | 10           | 11   | 12    | 13    | 14           | 15  | 16  |  |
| - <u></u>                      | Elevator com     | moct. |                                                                                                    |            |                                                                                                    |               |       |        |       |      | -     |              | -    | 1000  |       |              |     |     |  |
|                                |                  |       | 17                                                                                                    | 18         | 19                                                                                                    | 20            | 21    | 22     | 23    | 24   | 25    | 26           | 27   | 28    | 29    | 30           | 31  | 32  |  |
|                                |                  |       | 33                                                                                                    | 34         | 35                                                                                                    | 36            | 37    | 38     | 39    | 40   | 41    | 42           | 43   | 44    | 45    | 46           | 47  | 48  |  |
|                                |                  |       | 49                                                                                                    | 50         | 51                                                                                                    | 52            | 53    | 54     | 55    | 56   | 57    | 58           | 59   | 60    | 61    | 62           | 63  | 64  |  |
|                                |                  |       | 65                                                                                                    | 66         | 67                                                                                                    | 68            | 69    | 70     | 71    | 72   | 73    | 74           | 75   | 76    | 77    | 78           | 79  | 80  |  |
|                                |                  |       | 81                                                                                                    | 82         | 83                                                                                                    | 84            | 85    | 86     | 87    | 88   | 89    | 90           | 91   | 92    | 93    | 94           | 95  | 96  |  |
|                                |                  |       | 97                                                                                                    | 98         | 99                                                                                                    | 100           | 201   | 102    | 103   | 104  | 105   | 106          | 107  | 108   | 109   | 110          | 111 | 112 |  |
|                                |                  |       | 113                                                                                                    | 114        | 115                                                                                                    | 116           | 117   | 118    | 119   | 120  | 121   | 122          | 123  | 124   | 125   | 126          | 127 | 128 |  |
| Pass time                      |                  |       |                                                                                                    | The<br>the | e flo<br>e flo                                                                                                    | or in<br>ors. | gre   | en coi | lor m | eans | that  | this         | pers | son c | an ac | cess         | to  |     |  |
| A Design of the                | Pass Time        | 1 2   |                                                                                                    |            |                                                                                                    |               |       |        |       |      |       |              |      |       |       |              |     |     |  |
|                                | 0:00:01-23:59:59 | * *   |                                                                                                    |            |                                                                                                    |               |       |        |       |      | went  |              |      |       |       |              |     |     |  |
| Contraction Contraction of the | 0.00.01=18.00.00 | • •   |                                                                                                    |            |                                                                                                    |               |       |        |       | -    | Pent  |              |      | 1     |       |              |     | 2   |  |
| 3.Card an                      | 0:18:01-23:59:59 | **    |                                                                                                    |            |                                                                                                    | real          | l tim | ie evé | nt    | 32   | 00426 | 50312<br>-14 |      |       |       |              |     |     |  |
|                                |                  |       |                                                                                                    |            |                                                                                                    |               |       |        |       |      |       | acces        |      |       |       |              |     |     |  |